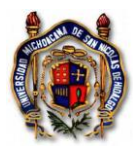

# CONTENIDO

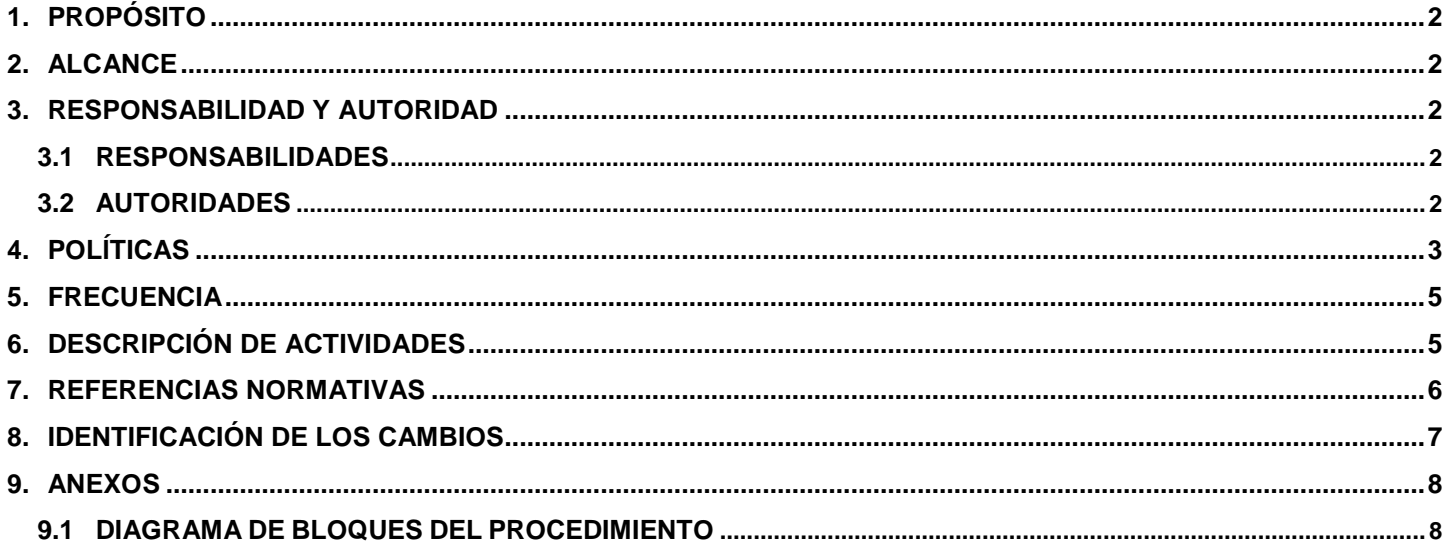

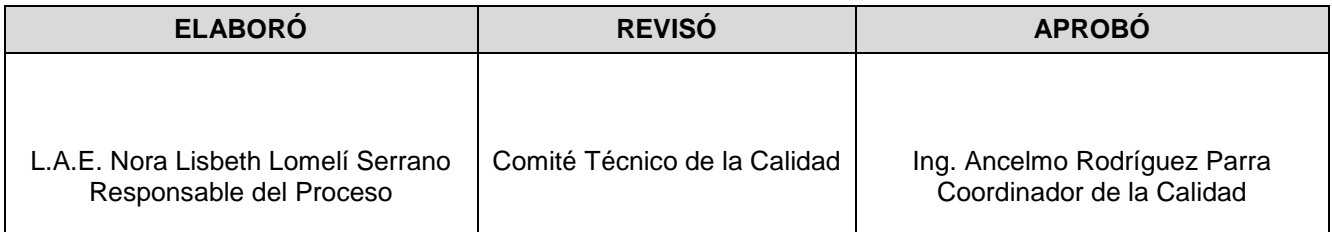

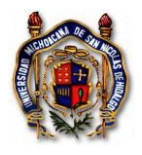

# <span id="page-1-0"></span>**1. PROPÓSITO**

Definir las actividades para distribuir los recursos presupuestales asignados y; la liberación de presupuesto de gasto de operación, a través de solicitudes de recurso.

### <span id="page-1-1"></span>**2. ALCANCE**

Desde que la Unidad Responsable entrega la planeación de los recursos presupuestales asignados para aprobación en el Departamento de Control Presupuestal y; presenta la solicitud de liberación de presupuesto capturada a través de solicitudes de recursos en el SIIA Web, hasta que se envía la documentación al Departamento de Caja Egresos; es aplicable a todas las Unidades Académicas y Administrativas con presupuesto para gasto operativo asignado por el H. Consejo Universitario.

### <span id="page-1-2"></span>**3. RESPONSABILIDAD Y AUTORIDAD**

A continuación se presentan las responsabilidades y autoridades de las personas que intervienen en este procedimiento:

### **3.1 RESPONSABILIDADES**

<span id="page-1-3"></span>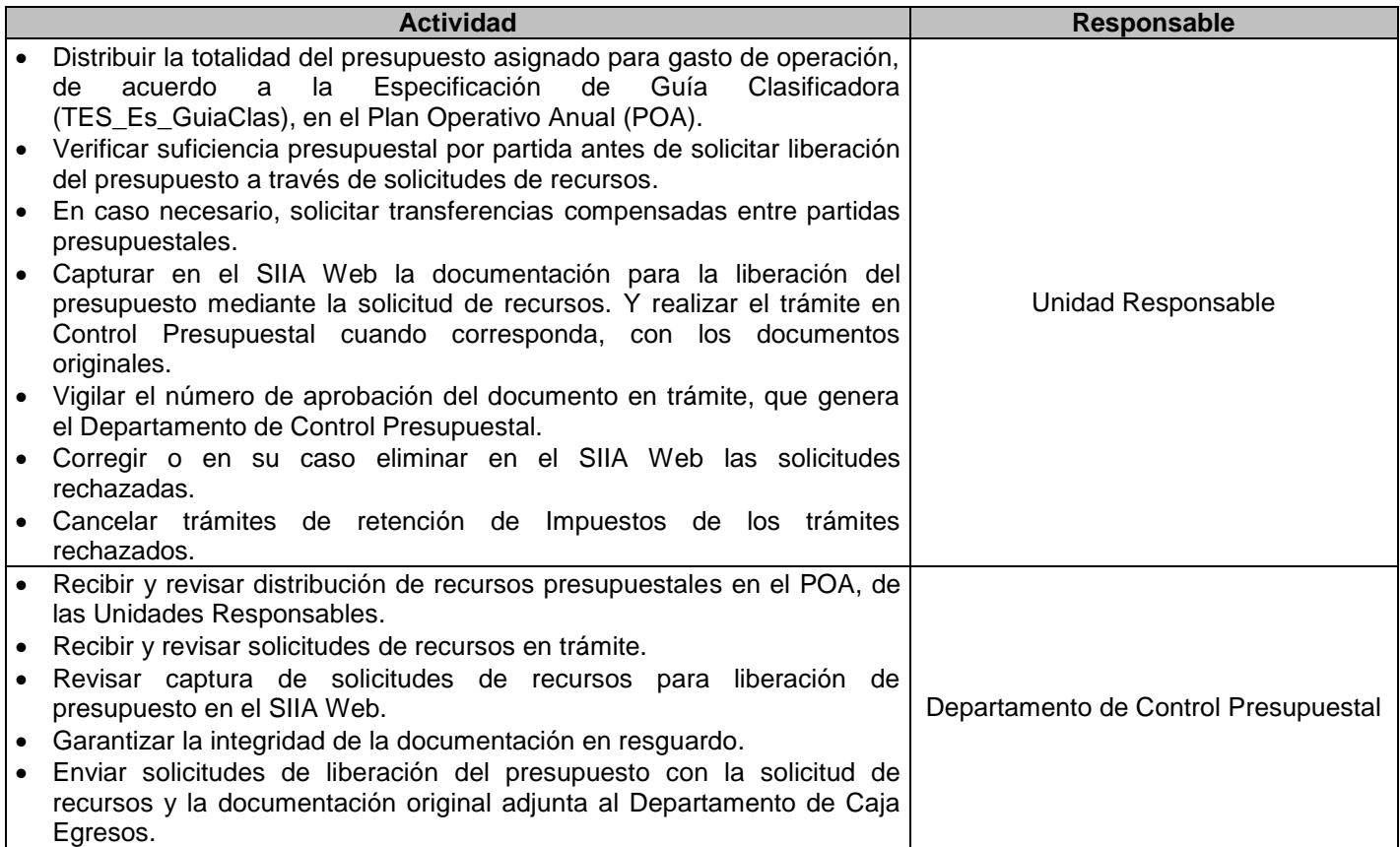

### **3.2 AUTORIDADES**

<span id="page-1-4"></span>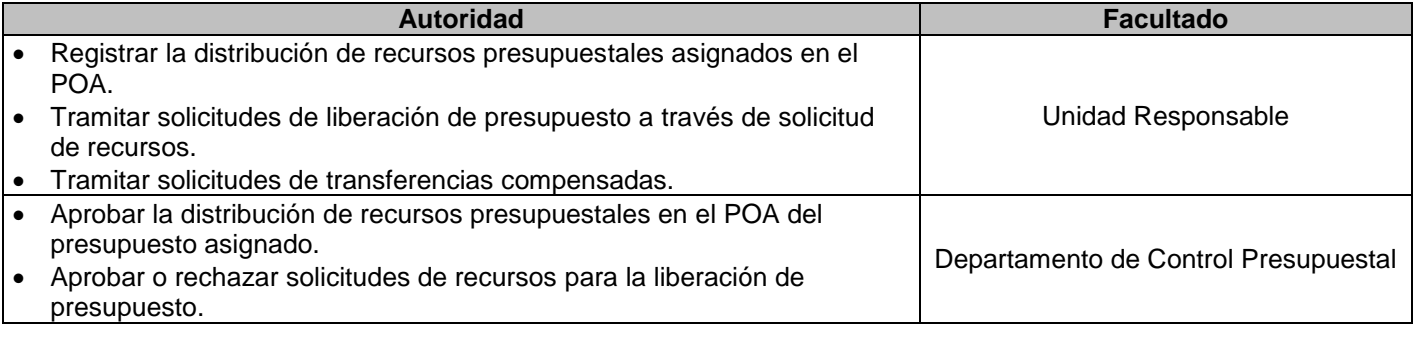

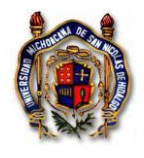

#### **Universidad Michoacana de San Nicolás de Hidalgo Sistema de Gestión de la Calidad Liberación del Presupuesto**

 Aprobar o rechazar transferencias compensadas entre partidas presupuestales.

### <span id="page-2-0"></span>**4. POLÍTICAS**

- La documentación para liberación de presupuesto a través de solicitudes de recursos, deberá ser presentada en las oficinas del Departamento de Control Presupuestal, ubicadas en Allende #. 508, Col. Centro, los días hábiles lunes y martes, y en el módulo ubicado en el Edificio "B" planta baja de Ciudad Universitaria los días miércoles y jueves en un horario de 9:00 a 14:00 hrs. Siempre que no se trate de conceptos como Vale para Fondo Revolvente o Pago de un Contrato.
- Las solicitudes de recursos para liberación de presupuesto se sellarán de recibidas en la copia del trámite en el momento de su recepción.
- El número de aprobación del trámite se generará en el SIIA Web a más tardar en dos días hábiles después de la recepción de la solicitud o se entregará volante de devolución en la misma fecha para trámites que no procedan.
- La documentación deberá cumplir con los requisitos fiscales marcados en los artículos 29 y 29A del Código Fiscal de la Federación.
- Los comprobantes deberán sujetarse a las disposiciones establecidas para cada concepto de gasto, conforme a la partida presupuestaria de cargo y cumplir con los requisitos, especificando con toda precisión los siguientes datos:

Especificar con toda precisión los siguientes datos:

- Expedido a favor de la Universidad Michoacana de San Nicolás de Hidalgo, con domicilio fiscal en la calle de Santiago Tapia No. 403 Col. Centro, en la ciudad de Morelia, Michoacán. C.P. 58000 y con Registro Federal de Contribuyentes UMS300101KE8
- Los comprobantes que se registren en las solicitudes de recursos para liberación del presupuesto deberán ser electrónicas en formato XML y anexar al formulario una impresión en formato PDF, no tener tachaduras o enmendaduras.
- Al registrar la documentación comprobatoria de las solicitudes de recurso para liberación presupuestal, ésta no deberá tener una antigüedad mayor a 1 mes al momento de su presentación. Esta disposición no aplica para el período de cierre de ejercicio, en este caso tendrá que ser en el mismo mes.
- La solicitudes de transferencia compensada deberán presentarse antes de realizar el trámite de liberación de presupuesto, para estar en posibilidades de capturar la documentación.
- La operación del proceso de registro presupuestal de las solicitudes de recursos, deberá basarse en el Instructivo para Solicitudes de Recursos Presupuestales (TES\_In\_SoliRecuPres).
- La consulta del status del trámite presentado en las Oficinas de Control Presupuestal, lo verificará en el Sistema la misma Dependencia, mismo donde podrá identificar el número de aprobación de cada trámite para que sea programado para pago en el Departamento de Caja Egresos de la Tesorería de la UMSNH, ubicado en la calle Santiago Tapia # 403 Col. Centro, Morelia, Michoacán.
- Cuando en la documentación comprobatoria se integre más de un concepto de gasto en la misma factura, la Unidad Responsable hará la clasificación correspondiente en la captura, de acuerdo a la Especificación de Guía Clasificadora (TES\_Es\_GuiaClas).
- En el caso de productos descritos en el comprobante fiscal no grave impuesto al valor agregado (IVA) o la tasa sea CERO, la Unidad Responsable hará la corrección correspondiente al momento de la captura en el sistema.
- La totalidad de las facturas podrá ajustarse en el momento de la captura en caso de ser necesario, se registrará el monto por el cual verdaderamente se pagó, siendo éste siempre menor.

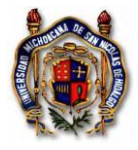

- Los gastos operativos que asciendan a más de \$2,000.00 (Dos mil pesos 00/100 M.N.) deberá procurarse capturarlos en el módulo de Pago a Terceros, es decir para pago directo al Proveedor, y evitar el trámite en el módulo de Reposiciones.
- Las solicitudes de transferencias compensadas se verificarán por el Departamento de Control Presupuestal y no se podrán aprobar transferencias de las partidas presupuestales siguientes:

31301 Servicio de Agua 31401 Servicio Telefónico Convencional 32201 Arrendamiento de Edificios y Locales. Únicamente cuando se trate de recisión del contrato de arrendamiento de manera anticipada y que el inmueble se entregue al arrendador en un período que la Dependencia aún cuente con disponibilidad presupuestal dentro de su asignación inicial. 32501 Servicio Telefonía Celular 34501 Seguro de bienes patrimoniales

- En el ejercicio del presupuesto del gasto operativo, no se deberán considerar conceptos para pago de empleados tales como, servicios extraordinarios ni compensaciones.
- El gasto operativo está limitado en su ejercicio en los conceptos como: bebidas alcohólicas, obsequios personales, pasteles, gelatinas, roscas, pays, entre otros derivados de festejos de empleados, coronas florales o arreglos luctuosos para compañeros, servicio de celular no autorizado, recargas o tarjetas para tiempo aire, propinas, medicamentos, gastos médicos o seguros de vida del personal.
- Para los gastos generados por concepto de eventos o banquetes, se deberá anexar a la documentación una copia de la convocatoria o invitación de dicho evento, mostrando claramente la duración o programa del mismo.
- Los Recibos de Anticipo de Gastos, únicamente deberán tramitarse para conceptos como viáticos o la organización previa de eventos masivos.
- Cuando se presente el trámite para pago de viáticos, se deberá adjuntar a la documentación el oficio de comisión firmado por el titular de la Dependencia; y en el caso de la asistencia a congresos o convenciones, presentará el documento que acredite su participación.
- En las solicitudes de recursos a través de reposición de gastos, se permite tramitar como máximo el 10% del total de la reposición con recibo de gastos menores, cuando se trate de gastos que no sea posible obtener un comprobante con los requisitos fiscales establecidos.
- En los trámites por concepto de impresión de revistas o publicaciones, deberá anexar siempre un ejemplar del mismo.
- Las transacciones nacionales se pagarán en moneda nacional y las extranjeras en moneda extranjera, considerando para dólares americanos el tipo de cambio de la página del www.sat.gob.mx y otras monedas en la página www.oanda.com, en ambos casos se obtendrá el de la fecha del comprobante.
- No se podrá incluir en la Reposición de Gastos, comprobantes para pago directo a proveedores, pago de contratos como de arrendamiento, órdenes de compra, pagos comunes de facturación concentrada de varias Dependencias, ni Servicios Profesionales para pago de servicios extraordinarios y compensaciones, ninguno que incluya retención de Impuesto Sobre la Renta.
- Los conceptos de instalación y mantenimiento de oficinas, deberán apegarse a la normatividad establecida por la Comisión de Planeación Universitaria para la administración de la obra, en caso de no administrar la obra, deberá expedirse la autorización correspondiente por escrito dirigida al solicitante, en la que exprese que puede ser administrada de manera externa.
- Las adecuaciones o mantenimientos menores de edificios, locales u otros bienes inmuebles, será aplicable a oficinas o escuelas utilizadas para la prestación de servicios institucionales. Y no podrá rebasar el monto total de la adecuación o mantenimiento de la cantidad de \$50,000.00 (Cincuenta mil pesos 00/100 M.N.); en caso de que el presupuesto sea mayor a dicho importe, deberá seguir los lineamientos establecidos en la Comisión de Planeación Universitaria.

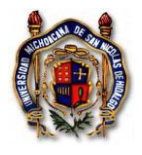

#### **Universidad Michoacana de San Nicolás de Hidalgo Sistema de Gestión de la Calidad Liberación del Presupuesto**

- No se realizarán trámites para adquisiciones de bienes muebles; éstos deberán realizarse a través del proceso de Adquisición de Bienes y Materiales. Del Fondo de Operación Genérico no se podrán realizar compras por conceptos de adquisiciones patrimoniales que formen parte de los Activos de la Institución que cuesten más de 35 SMVDF (Salario mínimo vigente del Distrito Federal).
- Cualquier caso especial o imprevisto, debe contar con la autorización de la autoridad competente.

## **5. FRECUENCIA**

<span id="page-4-0"></span>Cada vez que la Unidad Responsable tramite la liberación de su presupuesto a través de solicitudes de recursos.

# <span id="page-4-1"></span>**6. DESCRIPCIÓN DE ACTIVIDADES**

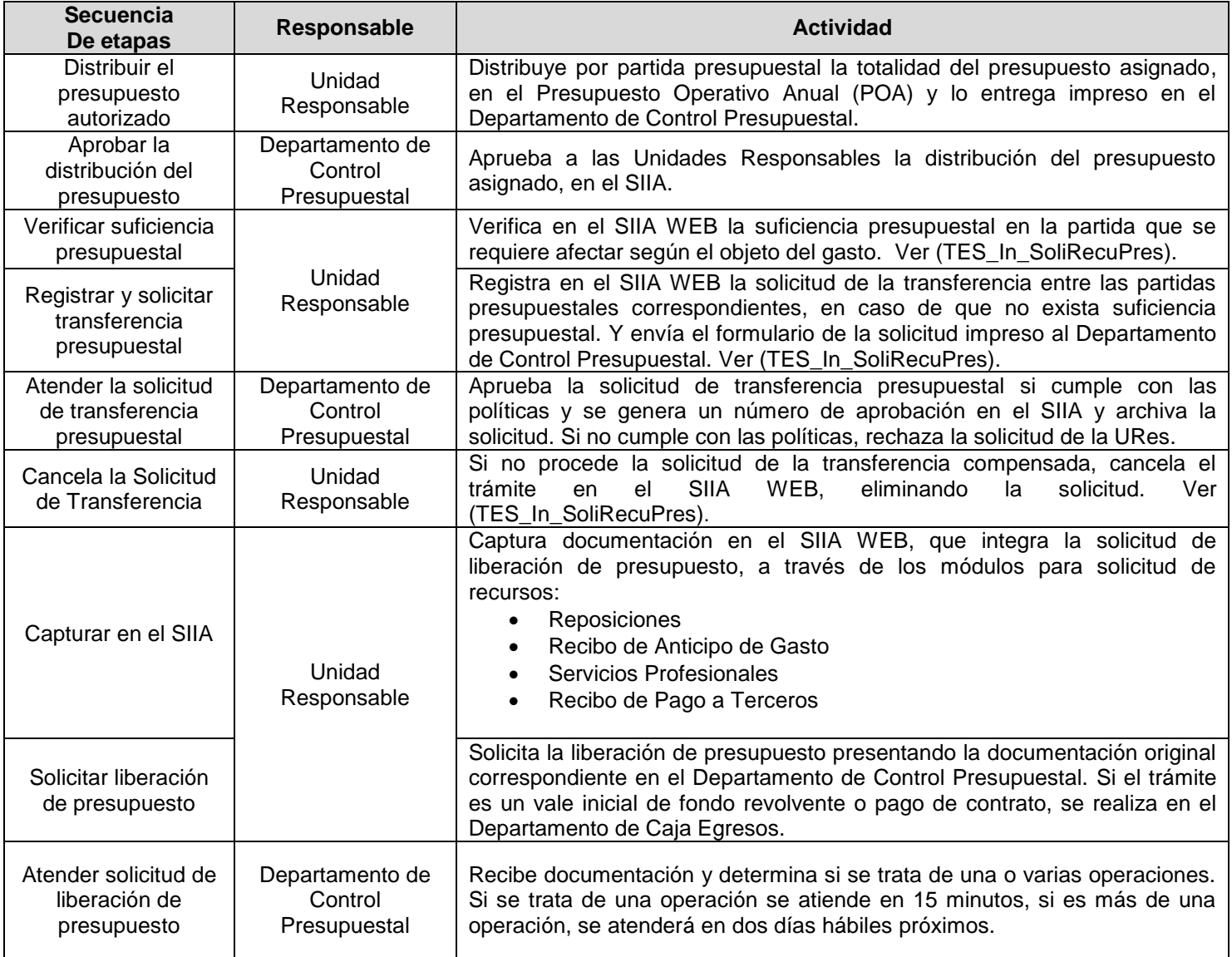

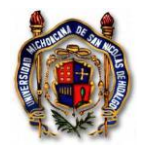

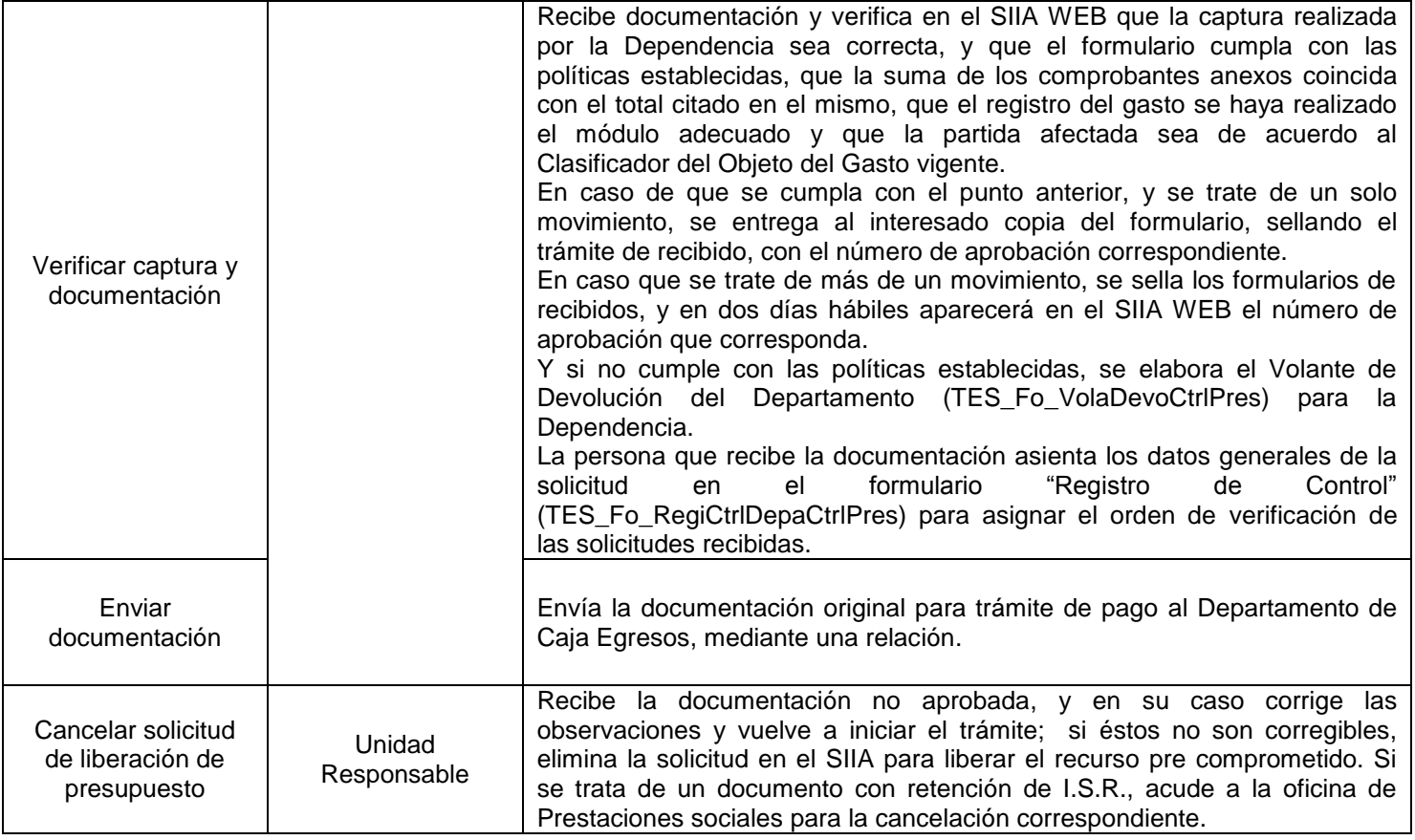

### <span id="page-5-0"></span>**7. REFERENCIAS NORMATIVAS**

- Ley General de Contabilidad Gubernamental (TES\_Dx\_LGCG)
- Ley General de Títulos y Operaciones de Crédito (TES\_Dx\_LeyGeneTituOperCred)
- Ley de Presupuesto, Contabilidad Gubernamental y Gasto Público del Estado de Michoacán (TES\_Dx\_LPCGGPM)
- Ley de Ingresos del Estado de Michoacán (TES\_Dx\_LIEM)
- Ley General de Títulos y Operaciones de Crédito (TES\_Dx\_LeyGeneTituOperCred)
- Ley del ISR (TES\_Dx\_LeyISR)
- Ley del IVA (TES\_Dx\_LeyIVA)
- Código Fiscal de la Federación (TES\_Dx\_CodiFiscFede)
- Resolución Miscelánea Fiscal (TES\_Dx\_ResoMiscFisc)
- Acuerdo Administrativo Número 6 (TES\_Dx\_AcueAdmi6)

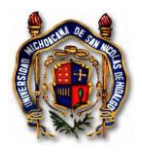

 $\Gamma$ 

# <span id="page-6-0"></span>**8. IDENTIFICACIÓN DE LOS CAMBIOS**

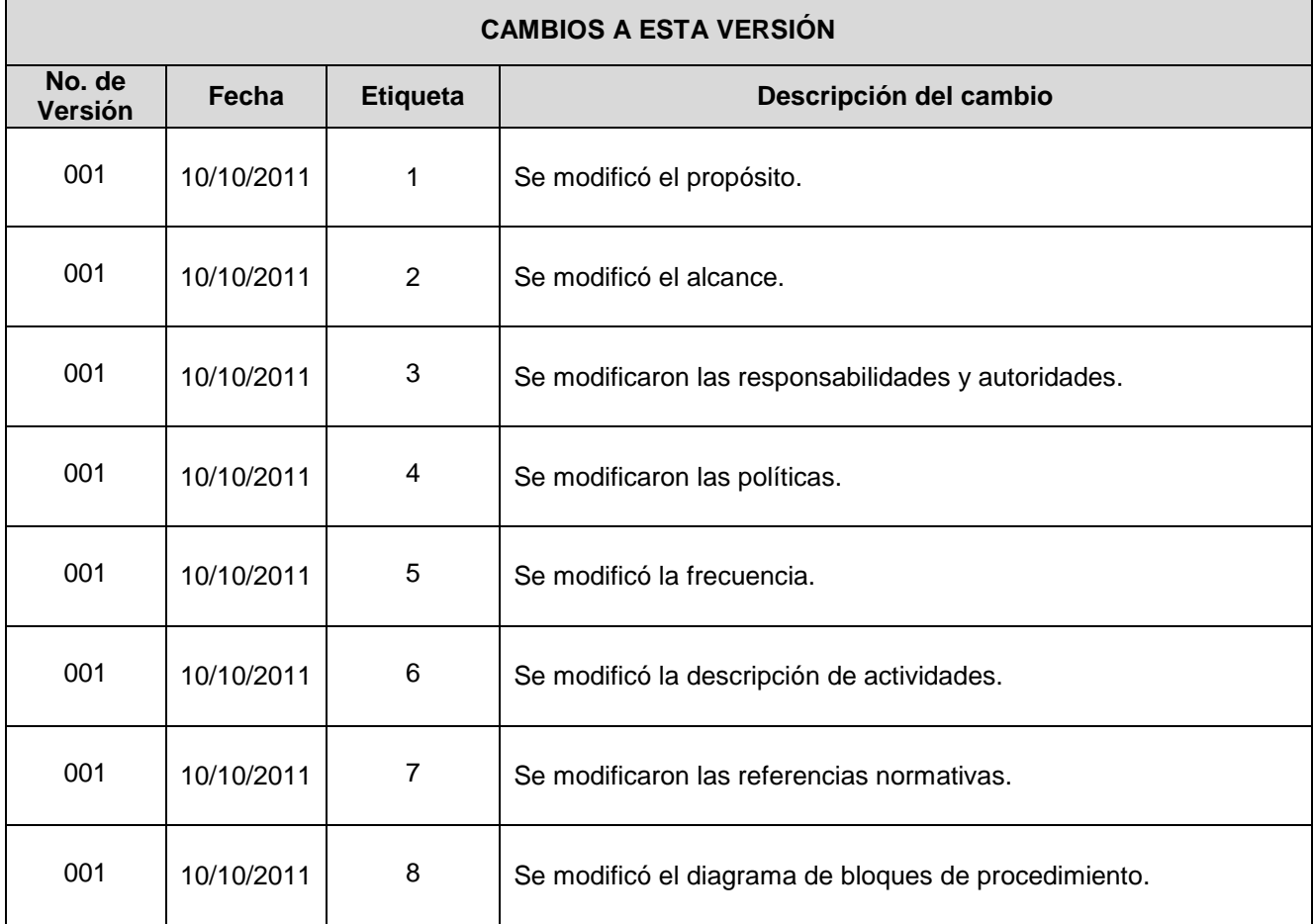

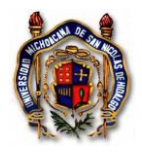

# <span id="page-7-1"></span><span id="page-7-0"></span>**9. ANEXOS**

### **9.1 DIAGRAMA DE BLOQUES DEL PROCEDIMIENTO**

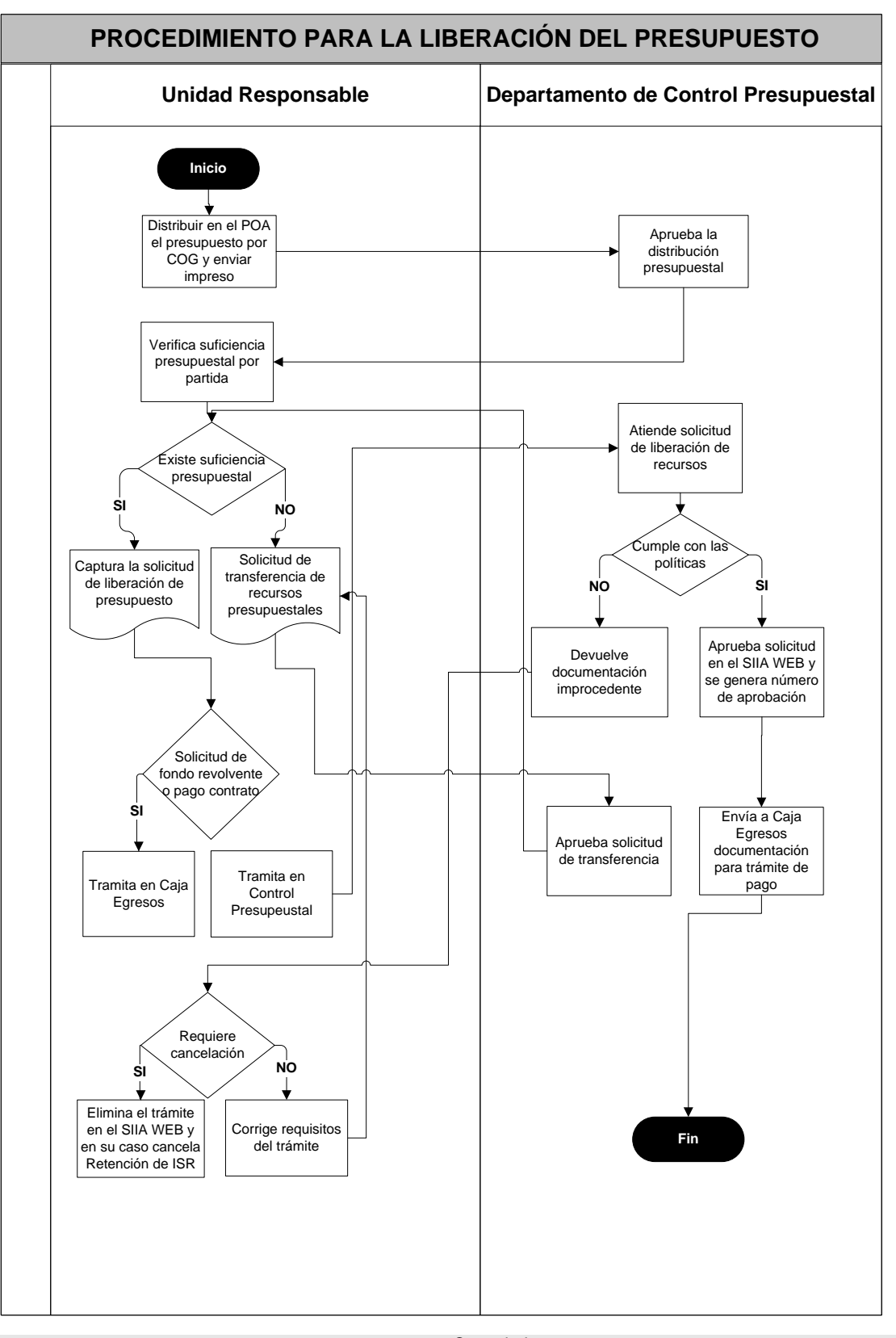